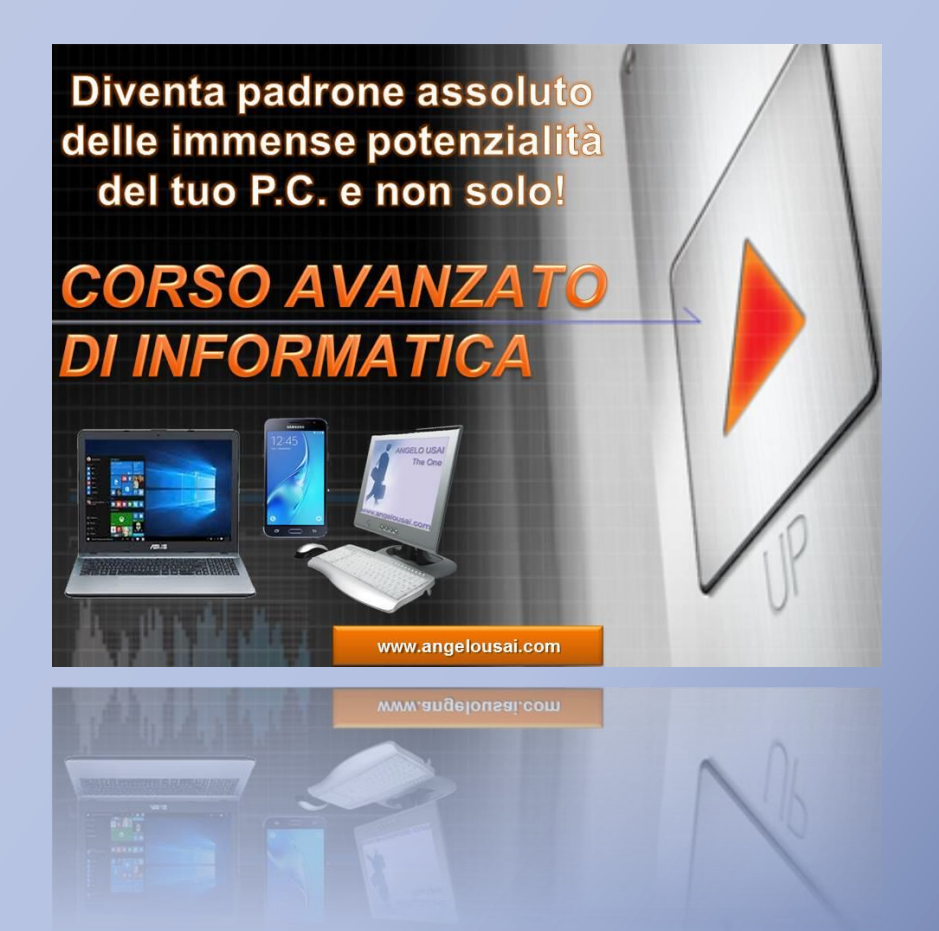

# **Corso Avanzato di Informatica**

Argomenti lezioni svolte in aula

Anno Scolastico 2019/20

www.angelousai.com

## **1° LEZIONE (02-dicembre-2019)**

**INTRODUZIONE AL CORSO**

#### **WORD BASE - RIEPILOGO**

VISUALIZZAZIONI FOGLIO DI LAVORO

CORREZIONE DEL TESTO E SELEZIONE RAPIDA

- FORMATTAZIONE CARATTERI / PARAGRAFI / PAGINA
- RIFERIMENTI DI LETTURA o INTESTAZIONE / PIE' DI PAGINA / FRONTESPIZIO
- INTERRUZIONE DI PAGINA / PAGINA VUOTA
- PROTEZIONE DA LETTURA, DA SCRITTURA, DA STAMPA
- RIVESTIRE GRAFICAMENTE LE PAGINE PER PDF
- **CREAZIONE ACCOUNT GOOGLE:**

o **Utente:** avanzato1920 + *(proprio cognome) esempio: avanzato1920usai@gmail.com*

Password: avanzato1920

## **2° LEZIONE (09-dicembre-2019)**

#### **GESTIONE DELLE IMMAGINE CON IL WORD**

- o INSERIRE UN'IMMAGINE IN UN TESTO
- o RIDIMENSIONARE L'IMMAGIINE
- o GESTIRE L'IMMAGINE CON LA SCHEDA "FORMATO

ó

- *DISPOSIZIONE CON IL TESTO*
- *MIGLIORARE L'IMMAGINE*

## **WORD BASE – RIEPILOGO (2° parte)**

- o PROTEZIONE DA LETTURA, DA SCRITTURA, DA STAMPA
- o OUTPUT DEL DOCUMENTO: FILE PDF
- o RIVESTIRE GRAFICAMENTE LE PAGINE PER PDF
- **CREAZIONE ACCOUNT GOOGLE:** 
	- o **Utente:** avanzato1920 + *(proprio cognome) esempio: avanzato1920usai@gmail.com*
		- Password: avanzato1920

### **3° LEZIONE (16-dicembre-2019)**

- **LE "CASELLE DI TESTO"**
	- o **INSERIMENTO, RIDIMENSIONAMENTO, SPOSTAMENTO**
	- o **GESTIRE SFONDO E BORDO DELLA CASELLA DI TESTO**
	- o **UTILIZZO PROFESSIONALE CASELLE DI TESTO**

#### **IMPAGINAZIONE FINALE (I°PARTE)**

- o SCHEDA "LAYOUT DI PAGINA"
	- **OPZIONI AVANZATE**

#### **ACCOUNT DI GOOGLE:**

- o **ACCEDERE AL PROPRIO ACCOUNT**
- o **GESTIONE CONTATTI CORSO**
- o **GESTIONE ALLEGATI**

## **4° LEZIONE (13-gennaio-2020)**

#### **STRUTTURARE UN TESTO DI WORD**

#### o **INTRODUZIONE ALLE TABELLE**

- **INSERIRE UNA TABELLA**
- **GESTIRE LE CELLE**
	- **TESTO / IMMAGINI**
	- **ALLARGARE / RESTRINGERE LE CELLE**
- **SCHEDA "LAYOUT" PER LE TABELLE**
	- **UNIRE/DIVIDERE CELLE**
	- **GESTIONE DEI BORDI DELLE TABELLE**
- **ESERCIZITAZIONE PRATICA**
- **UTILIZZO PROFESSIONALE ACCOUNT DI GOOGLE:** 
	- o **GMAIL**
		- **GESTIRE CONTATTI**
			- *INSERIRE CONTATTO*
				- o *AUTOMATICAMENTE / MANUALMENTE*
		- **GESTIRE ALLEGATI**
			- *INVIARE / RICEVERE / SALVARE*

## **5° LEZIONE (20-gennaio-2020)**

## **IMPAGINAZIONE GRAFICA AVANZATO DEL WORD**

- o **GESTIRE LE IMMAGINI**
- o **GESTIRE LE CASELLE DI TESTO**
- o **GESTIRE LE TABELLE (2° PARTE)**
	- **GESTIONE RIGHE/COLONNE**
	- **GESTIONE CELLE**
	- **IMPAGINAZIONI STRUTTURATE**

# **ESERCITAZIONE PRATICA RIEPILOGATIVA**

- **WEB 2.0**
	- **POSTA ELETTRONICA**
		- o **GESTIONE COMPLETA CONTATTI GOOGLE** 
			- **INSERIRE CONTATTI (Manuale / Automatico)**
			- **CREARE ETICHETTE/GRUPPI DI CONTATTO**
			- o **ALLEGATI: GENERARE PDF, SPEDIRE E RICEVERE**
			- o **ORGANIZZARE LA PROPRIA POSTA ELETTRONICA**
				- **GESTIONE PROFESSIONALE ETICHETTE**

## **6° LEZIONE (27-gennaio-2020)**

- **ACCOUNT DI GOOGLE:** 
	- o **GMAIL – GESTIONE COMPLETA**
	- o **CONTATTI**
		- **INSERIMENTO MANUALE / AUTOMATICO**
		- **CREAZIONE E GESTIONE GRUPPO CONTATTI**
	- o **DRIVE – I° PARTE: IL CLOUD DI GOOGLE**
		- **INTRODUZIONE**
		- ACCEDERE AL SERVIZIO "DRIVE"
		- CARICARE FILE/CARTELLE SU "DRIVE"
		- GESTIRE FILE SU DRIVE

# **EXCEL BASE - RIEPILOGO**

- **TIPOLOGIA CELLE DI INPUT**
	- o **TESTO**
	- o **NUMERICHE**
	- o **DATE**
	- o **ORARI**
- **INSERIMENTO VALORI E FORMATTAZIONE**
- **TRASCINAMENTI PER LE VARIE TIPOLOGIE**

# **CORSO AVANZATO DI INFORMATICA 7° LEZIONE (03-febbraio-2020)**

#### **\* EXCEL: GESTIONE DI UN PROGETTO**

- CREARE LA STRUTTURA PER INSERIMENTO E GESTIONE DATI
- ORDINARE LE COLONNE
- FILTRI SEMPLICI E AVANZATI
- $\triangleright$  INSERIRE / ELIMINARE RIGHE E COLONNE
- $\blacktriangleright$  GESTIONE COMPLETA DEI COMMENTI
- PROTEGGERE FILE EXCEL CON PASSWORD
- **ACCOUNT DI GOOGLE:** 
	- o **GMAIL**
	- o **CONTATTI**
	- o **DRIVE – IL "CLOUD" DI GOOGLE**
		- **ACCEDERE AL SERVIZIO**
		- **CARICARE FILE / CARTELLE**
			- **GESTIRE CONTENUTI DI DRIVE**
				- o **ELIMINARE / SCARICARE FILE**

# **CORSO AVANZATO DI INFORMATICA 8° LEZIONE (10-febbraio-2020)**

#### **\* EXCEL: GESTIONE DI UN PROGETTO**

- CREARE LA STRUTTURA PER INSERIMENTO E GESTIONE DATI
- ORDINARE LE COLONNE
- FILTRI SEMPLICI E AVANZATI
	- $\blacktriangleright$  INSERIRE / ELIMINARE RIGHE E COLONNE
	- GESTIONE COMPLETA DEI COMMENTI
	- PROTEGGERE FILE EXCEL CON PASSWORD

#### **CALCOLI AUTOMATICI: RIGA TOTALE**

## **FORMULE E FUNZIONI MANUALI – RIPRESA**

**ACCOUNT DI GOOGLE:** 

o **GMAIL**

- o **CONTATTI**
- <sup>o</sup> **DRIVE – IL "CLOUD" DI GOOGLE**

# **CORSO AVANZATO DI INFORMATICA 9° LEZIONE (17-febbraio-2020)**

#### **EXCEL ARGOMENTI TRATTATI:**

- **\* GESTIONE COMPLETA DI UN DATABASE**
- **\* FORMULE E FUNZIONI SEMPLICI**

**RIFERIMENTI DI CELLE:**

**RELATIVI E ASSOLUTI**

#### **CALCOLI CONDIZIONATI:**

- **CONTA.SE**
- **SOMMA.SE**
- **ACCOUNT DI GOOGLE:**

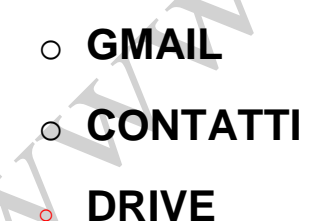